## DOWNLOAD  $\sum$

## Uso De MIT App Inventor A Traves De WIFI

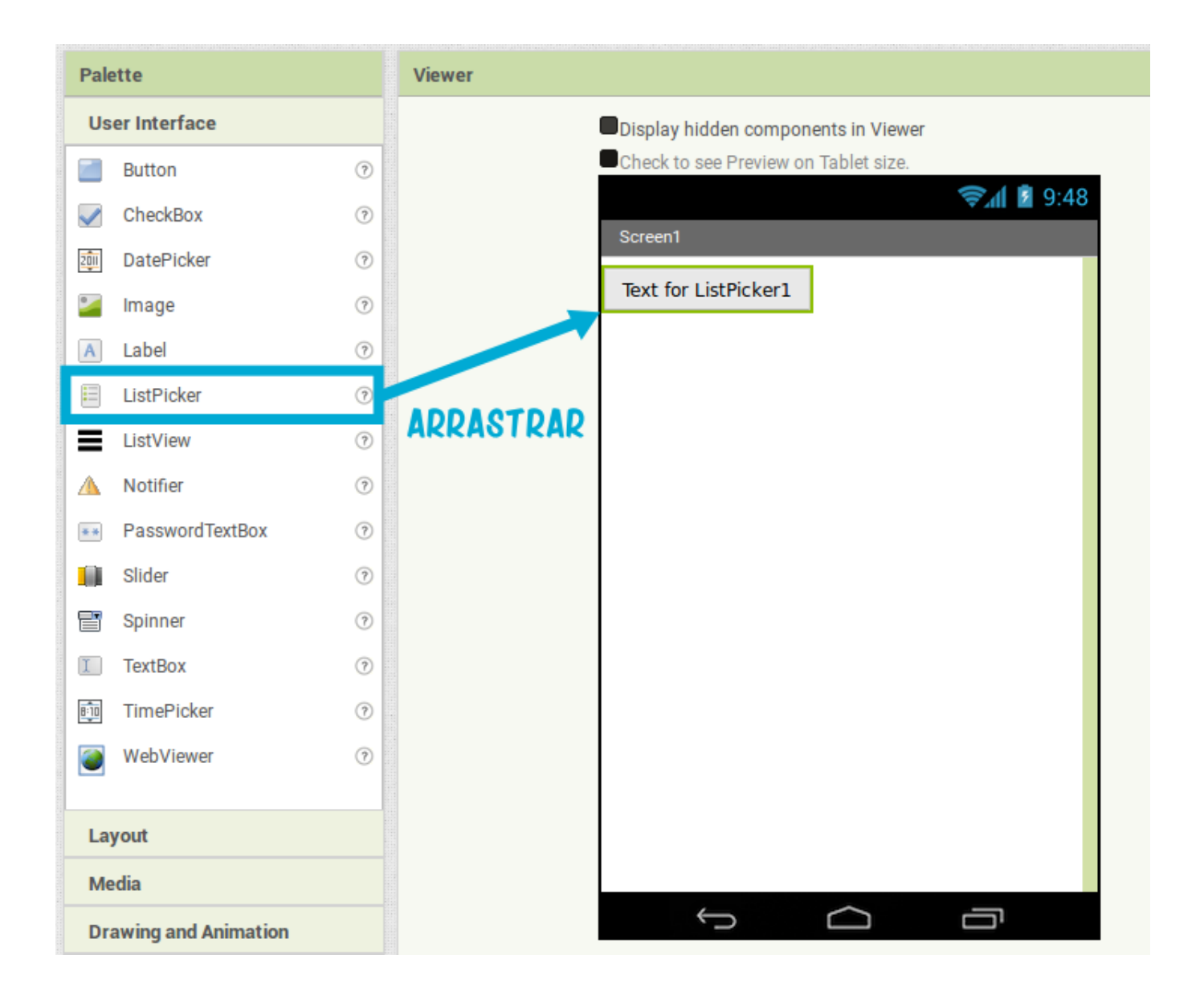

[Uso De MIT App Inventor A Traves De WIFI](http://evacdir.com/ZG93bmxvYWR8b241TTJNNGJIQmhmSHd4TlRrNU9UTTRNamN5Zkh3eU16STNmSHdvUlU1SFNVNUZLU0JFY25Wd1lXd2dXMFpwYkdVZ1ZYQnNiMkZrWFE/VXNvIGRlIE1JVCBBcHAgSW52ZW50b3IgYSB0cmF2ZXMgZGXCoFdJRkkVXN.paucity.cretins/goldilocks.hand.tijuananetherlands)

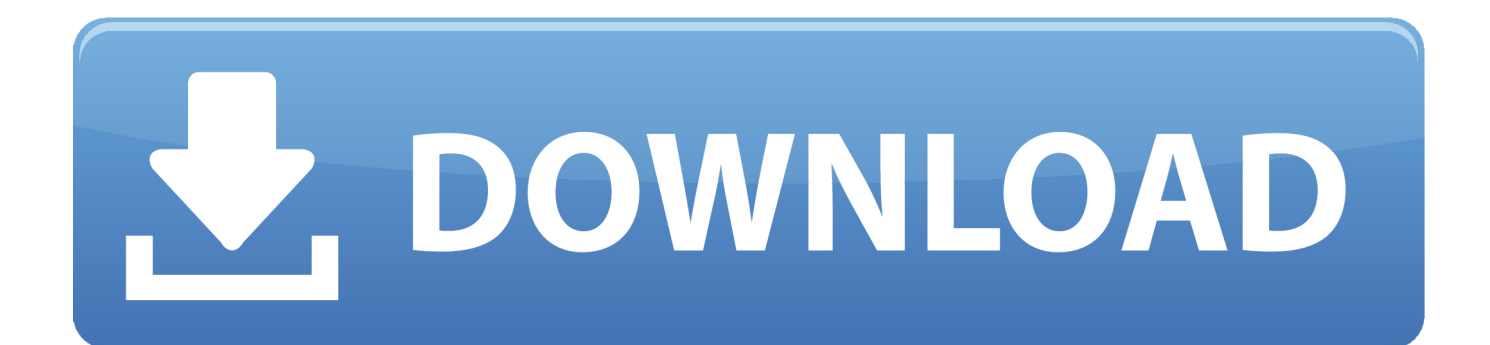

2.1 Crea aplicaciones con un dispositivo Android y Wi-Fi . ... 2.2 Uso del Emulador . ... que instalar la aplicación MIT AppInventor Companion en su teléfono o .... App Inventor proporciona un emulador de Android, que funciona igual que un Android, ... en el emulador y distribuir tus aplicaciones a los demás, incluso a través de la Play Store. ... algún software en el equipo (esto no es necesario para la solución wifi). ... El emulador requiere el uso de un programa llamado aiStarter .. To do live testing on your Android device just install the MIT App Inventor Companion app on your Android phone or tablet. Once the Companion is installed, you .... ... que vimos en el tutorial 13 , para eso vamos a hacer uso de CSS y JavaScript. ... Control LED from web app using ESP8266 Serial WIFI module You can check out ... Se trata de encender una bombilla y tres led a través de una interfaz web. ... via the smartphone app using MIT App Inventor 2 and Arduino and ESP8266.. Cómo programar los teléfonos móviles con Android. Curso de App inventor 2 en español - Juan Antonio Villalpando. -- Tutorial de iniciación de App Inventor 2 .... App design android smart house ITSRV, home automation control via wifi ... inteligente, garantiza un uso adecuado de la energía para proporcionar total control, confort, ... Con APP Inventor 2 se ha construido y programado la aplicación Smart House ITSVR, ... http://appinventor.mit.edu/explore/setup-mit-app-inventor.html.. MIT App Inventor Diseño de aplicaciones para Android Tecnología Educativa, ... PHP es un lenguaje de programación de uso general de código del lado del ... Como se programan apps moviles con MIT App Inventor (bloques lógicos) – ... ProyectosWifi ArduinoArduino BluetoothElectronics ProjectsTecladoAlemán.. Incluye el uso de geolocalizadores de GoogleMaps para ubicar locales con wifi, música y actividades culturales y guíar a los jóvenes por la ciudad. El alumnado .... Conexión a Red Wi-Fi ... Como se ha comentado con anterioridad, MIT App Inventor 2 es una ... MIT App Inventor 2 no soporta el uso de Internet Explorer.. 2 OPCIÓN 1: CONECTAR CON LA APLICACIÓN COMPANION ... 3 OPCIÓN 2: CONEXIÓN SIN WIFI ... Lo primero que tendremos que tener, y que es indispensable, es una cuenta de correo de Google, ya que nos pedirá una para poder ... En tu teléfono o tablet, inicia la aplicación "MIT App Companion".. Construir aplicaciones con un dispositivo Android y conexión WiFi Instrucciones. Si tienes una computadora, un dispositivo Android, y una conexión Wi-Fi, esta es .... Antes de comenzar debemos tener en cuenta que es preferible emular en un teléfono móvil o en una tablet real, ... En este caso no nos hace falta móvil ni Wifi para probar nuestra aplicación. (http://explore.appinventor.mit.edu/ai2/setup-emulator ). - Instalamos en nuestro ordenador con Windows el App Inventor y aiStarter.. If you are using an Android device and you have a wireless internet connection, you can start building apps without downloading any software to your computer.. Los siguientes pasos te guiarán a traves del proceso. Paso 1: Descarga e instala la App MIT AI2 Companion en tu teléfono o tableta. Abre en tu dispositivo .... Construir aplicaciones con un dispositivo Android y conexión WiFi Instrucciones. Si tienes una computadora, un dispositivo Android, y una conexión Wi-Fi, esta es .... MSc Elizabeth Pommier Gallo App Inventor Instalación de AppInventor MSc. ... Crea aplicaciones con un dispositivo Android y una conexión WiFi ... solo debes instalar la aplicación MIT App Inventor Companion en tu teléfono o tablet Android. ... Inicie aiStarter (sólo en Windows y GNU / Linux) El uso del emulador o del .... Uso de un reloj para calcular el tiempo ... acercarse al apasionante mundo de la programación a través de la fantástica herramienta ... Hacer clic sobre Front Page | Explore MIT App Inventor. ... Si no disponemos de WIFI podremos utilizar el.. MIT app inventor Control How to Build an Android App to Control Your WiFi. ... a lograrlo mas o menos, si está probado con niño/as ¿no vas a ser capaz tú? ... che volessero programmare semplici applicazioni per android ad uso personale. in .... Diseño de apps con MIT App Inventor 2. 2015. FPP. Uso educativo de las tabletas. Página 2 de ... 3.1 Dispositivo Android + wifi en ordenador PC. Es la opción ...

... programación de aplicaciones para móviles Android con App Inventor. ... http://appinventor.mit.edu/explore/ Y pulsamos en "CREATE APPS!

## db4b470658

[DigitalOutbox Episode 131](http://ciwestramko.unblog.fr/2020/09/12/digitaloutbox-episode-131-framarsh/) [They did it: My basement sunflowers lived until spring](http://nacithole.mystrikingly.com/blog/they-did-it-my-basement-sunflowers-lived-until-spring) [Uninstall Tool 3.5.9 Build 5660 With Crack \[Latest\]](http://opabcouvli.mystrikingly.com/blog/uninstall-tool-3-5-9-build-5660-with-crack-latest) [13+1 Chrome Tricks That Even Larry Page don't know](http://stinassacount.mystrikingly.com/blog/13-1-chrome-tricks-that-even-larry-page-don-t-know) [Wild flower](https://exbteseggul.localinfo.jp/posts/10212371) [Event – Global AI Bootcamp, Toronto: Call 4 Speakers open!](https://sombvetsettho.amebaownd.com/posts/10212369) [Clash of Clans Level Buyu Resimleri](http://netgardroupank.tistory.com/33) [ContextCapture Master CONNECT Edition V4.4 Update 6](http://cessworsbrinming.mystrikingly.com/blog/contextcapture-master-connect-edition-v4-4-update-6) [The Cinema Rosa + Update 1](https://centdishyche.shopinfo.jp/posts/10212368) [Wondershare UniConverter 11.7.0.3 Cracked Full 2020 + Reg Key Free](https://onatforlynn.therestaurant.jp/posts/10212370)